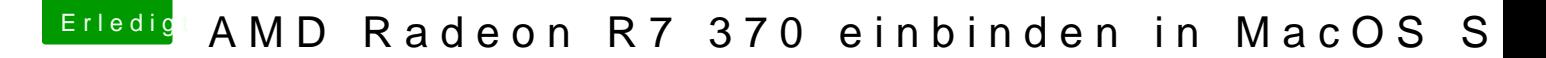

Beitrag von iPhoneTruth vom 22. April 2017, 19:40

Du, da kann ich dir leider nicht weiterhelfen!

Schreibe darum vielleicht noch einmal, bitte die Spezialisten, vielleicht al6 Mithilfe, und füge noch ein schönes Bild aus der Smileysparte ein. Dann Geister (mit höchster Wahrscheinlichkeit) wach!